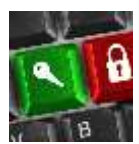

# **Gestion des comptes utilisateurs**

**Principes sur les différents types de comptes utilisateurs du Groupe ESC Pau**

Public visé : étudiants, professeurs, collaborateurs Auteur : C.Layus Version du 23/01/2018 *Mots-clés : DSI ; Compte ; eCampusDirect*

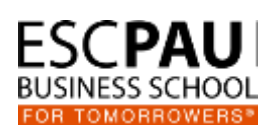

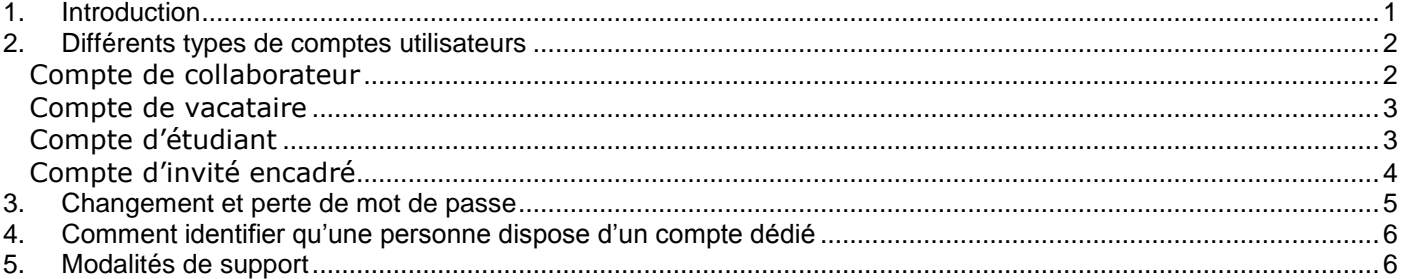

# <span id="page-0-0"></span>**1. Introduction**

Le propos de ce document est de décrire les différentes modalités d'octroi d'un compte utilisateur permettant d'accéder aux équipements et services des systèmes d'information du Groupe ESC Pau.

**Pourquoi un compte utilisateur ?** Notre établissement, comme toute organisation mettant à disposition d'usagers (ou utilisateurs) un ensemble de ressources informatiques, se doit d'assurer un parfait contrôle de ce qui est fait sur ces dernières. Parmi les objectifs visés par ce contrôle nous avons :

- Protéger les données de travail de chacun et des diverses communautés d'utilisateurs (collaborateurs, professeurs, service, etc.),
- Permettre l'accès à des services en ligne uniquement aux personnes concernées (gestion de notes, publications d'information à destination des étudiants, etc.),
- Permettre à tout un chacun d'être sûr de l'identité de la personne avec qui il échange (envoi /réception de messages électronique, partage de documents, etc.)
- S'assurer qu'un utilisateur ne puisse jamais agir en lieu et place d'un autre utilisateur,
- Pouvoir répondre aux sollicitations des autorités compétentes dans le cadre d'enquêtes judiciaires.

Afin de répondre à ces attentes, notre établissement met à disposition de ses utilisateurs un ou plusieurs comptes informatiques personnels leur permettant d'utiliser les ressources dont ils ont besoin dans le cadre de leur activité professionnelle.

## **Toute action effectuée à partir d'un compte est sous la responsabilité pénale de l'utilisateur à qui ce compte a été confié**. Il s'engage alors à :

- Ne jamais divulguer à qui que ce soit ces informations de comptes,
- En changer le mot de passe à la première utilisation afin d'être le seul à le connaître,
- Respecter les termes de la Charte de bonne utilisation des ressources informatiques de l'établissement accessible à [cette adresse.](http://charte.esc-pau.fr/)

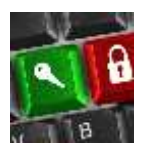

**Il n'existe pas de situation de travail nécessitant qu'un utilisateur confie pour une raison ou un autre son compte à un autre utilisateur**. Chaque utilisateur peut directement ou dans certain cas via une demande au service d'assistance informatique, définir les délégations nécessaires à l'organisation de son travail avec un tiers. Vous pouvez par exemple :

- Partager des données dans un espace de projet, de service, de programme de formation ou autre,
- Donner délégation partielle ou totale sur votre boîte aux lettres, votre calendrier ou tout autre élément qui vous est personnellement rattaché,
- Demander l'octroi des droits de gestions équivalents aux vôtres sur une application à laquelle l'un de vos suppléants devrait avoir accès pendant vos absences (congés, maladie, formation)…

**Le « partage » de vos informations de comptes ne constitue pas uniquement un risque pour vous (disciplinaire, pénal) mais peut engendrer des risques pour la communauté d'utilisateur avec qui vous partagez des ressources et auxquelles votre compte vous donne accès (espaces de partage, application de gestion, etc.)**

# <span id="page-1-0"></span>**2. Différents types de comptes utilisateurs**

Afin de pouvoir répondre aux diverses situation de travail nécessitant un compte, notre établissement a défini cinq types de comptes dont vous trouverez ci-dessous le descriptif. Vous trouverez de plus quelques notices explicatives approfondies sur les comptes d'invités et comptes d'invités encadrés sur eCampus.

## <span id="page-1-1"></span>**Compte de collaborateur**

Usage :

Un compte de collaborateur est créé pour toute personne ayant un contrat de travail de stage ou d'apprentissage avec notre établissement. Ce type de compte permet d'accéder aux ressources communes de l'établissement (postes de travail, services en ligne, navigation Internet, etc.) et à certaines ressources particulières qui sont fonction de l'activité que doit exercer l'utilisateur (espaces de partages spécifiques, applications de gestion, etc.).

Durée de validité :

Un compte de collaborateur reste actif le temps que dure son contrat de travail. Si nous prenons l'exemple du compte d'une personne en CDD, son compte est désactivé le lendemain où se termine son CDD.

Demande d'ouverture :

La demande d'ouverture de compte de collaborateur ne peut être faite que par le correspondant RH de l'établissement. Il fait alors une demande d'assistance informatique sur le portail des services.

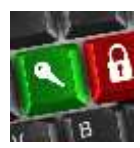

# **Gestion des comptes utilisateurs**

# **Principes sur les différents types de comptes utilisateurs du Groupe ESC Pau**

#### <span id="page-2-0"></span>**Compte de vacataire**

#### Usage :

Un compte de vacataire peut être demandé dès lors qu'un utilisateur, en général un enseignant vacataire, intervient régulièrement au sein de l'établissement sur une longue période de temps (plusieurs mois voire plusieurs années). Il lui permet d'accéder aux ressources informatiques de l'établissement (postes libre-service, portail des services) et de naviguer sur Internet depuis son poste de travail personnel.

#### Durée de validité :

La validité d'un compte de vacataire est liée à la planification de ses interventions au sein de l'établissement. Son compte reste actif un an au-delà de la date de dernière intervention planifiée. Passé cette date, le compte est désactivé.

#### Demande d'ouverture :

La demande d'ouverture de compte peut être faite :

- Soit par le responsable de pôle ou de formation dans lequel cet utilisateur intervient ou le responsable du programme de formation. Il fait alors une demande d'assistance informatique sur le portail des services.
- Soit directement par le vacataire via le lien de demande d'ouverture de compte présent sur sa ficher Garder Contact [\(http://gc.esc-pau.fr\)](http://gc.esc-pau.fr/)

**IMPORTANT : un compte devant être sous la responsabilité d'une personne physique, si les interventions doivent être faites par plusieurs personnes d'une même société, une demande de compte doit être faire pour chacune d'elles.**

#### <span id="page-2-1"></span>**Compte d'étudiant**

Usage :

Un compte d'étudiant est demandé pour chaque étudiant dont la durée de formation est conséquente. Il lui permet d'accéder aux ressources informatiques de l'établissement (postes libre-service, portail des services) et de naviguer sur Internet depuis son poste de travail personnel.

#### Durée de validité :

La validité d'un compte d'étudiant est liée à la durée de sa formation. Son compte reste actif un an au-delà de la date de fin de formation. Passé cette date, le compte est désactivé.

#### Demande d'ouverture :

La demande d'ouverture de compte est faite par l'administration des programmes ou par le responsable d'un programme lors de l'ouverture d'une nouvelle session de formation. Elle doit être faite au travers d'une demande d'assistance informatique sur le portail des services.

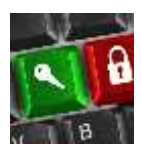

# **Gestion des comptes utilisateurs**

**Principes sur les différents types de comptes utilisateurs du Groupe ESC Pau**

#### <span id="page-3-0"></span>**Compte d'invité encadré**

#### Usage :

Un compte d'invité encadré est utilisé par une personne (collaborateur ou enseignant) qui encadre des apprenants ne disposant pas de leur propre compte utilisateur (car de personnes venant en formation de courte durée). Il permet à l'encadrant de donner accès à ses apprenants aux ressources informatiques nécessaires (postes libre-service, navigation Internet) lors d'ateliers ; l'usage de ce compte étant sous sa responsabilité il doit assurer un contrôle permanent de ce que font les apprenants avec ce compte.

#### Durée de validité :

La validité du compte d'invité encadré est liée à celle du compte principal (de collaborateur ou de vacataire) de la personne pour qui il est ouvert.

#### Demande d'ouverture :

La demande d'ouverture de compte d'invité encadré peut être faite par tout collaborateur de l'établissement. Elle ne peut être faite que pour une personne disposant déjà d'un compte de collaborateur ou de vacataire. Il est en général fait par les responsables de pôles ou de programmes pour les vacataires intervenant dans les programmes où les apprenants ne disposent pas d'un compte personnel. Elle doit être faite au travers d'une demande d'assistance informatique sur le portail des services.

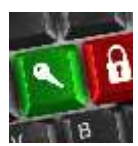

1

**Gestion des comptes utilisateurs**

**Principes sur les différents types de comptes utilisateurs du Groupe ESC Pau**

## <span id="page-4-0"></span>**3. Changement et perte de mot de passe**

#### **A l'exception des comptes d'invités et d'invité encadré<sup>1</sup> , le mot de passe associé à votre compte doit être changé lors de votre première utilisation.**

Ce mot de passe peut être changé :

- Depuis tout poste de travail auquel vous avez accès : ouvrez une session, appuyer en simultané sur les touches <Ctrl>-<Alt>-<Suppr> puis choisissez l'option de changement de mot de passe,
- Depuis le portail des services en utilisant l'icône de changement de mot de passe présent dans votre fiche utilisateur (accessible en cliquant sur *Ma fiche utilisateur* dans la zone de gauche de la page d'accueil du portail).

Nous vous conseillons de changer régulièrement votre mot de passe et de choisir un mot de passe qui ne soit pas facile à deviner (Eviter le prénom, la date de naissance, etc.)

**En cas de perte du mot de passe** associé à un compte d'étudiant ou de vacataire vous devrez vous connecter sur vote fiche Garder Contact à l'adresse [http://gc.esc-pau.fr](http://gc.esc-pau.fr/)

Pour tous les autres types de comptes ou si vous n'avez pas été en mesure de recouvrer votre mot de passe via votre fiche Garder Contact :

- Soit faire une demande d'assistance informatique en envoyant un mail à syp@esc-pau.fr, Un échange nous permettant de valider votre identité s'engagera alors et se terminera, si tout va bien, par la réinitialisation du mot de passe associé à votre compte,
- Soit en vous présentant au bureau du DSI de l'établissement muni d'un document d'identité (carte d'identité ou carte d'étudiant) durant les horaires d'ouverture de ce dernier.

<sup>&</sup>lt;sup>1</sup> A l'exception du mot de passe d'un compte d'invité encadré qui est automatiquement changé chaque semaine par un automate. Le nouveau mot de passe est renvoyé par mail à la personne responsable de ce compte.

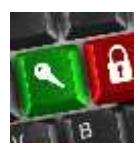

**Gestion des comptes utilisateurs Principes sur les différents types de comptes utilisateurs du Groupe ESC Pau**

# <span id="page-5-0"></span>**4. Comment identifier qu'une personne dispose d'un compte dédié**

En faisant une recherche dans le portail des services, vous pourrez vérifier si une personne (étudiant ou professeur vacataire par exemple), dispose d'un compte. Dans le cas contraire la mention « PAS de COMPTE » apparait dans sa description.

# <span id="page-5-1"></span>**5. Modalités de support**

Pour tout problème d'utilisation d'un compte, vous devrez faire appel au support en faisant un formulaire de demande d'assistance informatique sur le portail des services [\(http://portail.esc-pau.fr\)](http://portail.esc-pau.fr/).

Note : pour les personnes disposant uniquement d'un compte d'invité, l'accès au portail étant impossible avec ce type de compte, elles ont le droit de contacter le support en écrivant à syp@esc-pau.fr (sans oublier de spécifier le compte d'invité qui leur a été confié et pour lequel elles ont un problème).